# **PULSE COLLABORATIVE ROBOT**

## **API REFERENCE GUIDE**

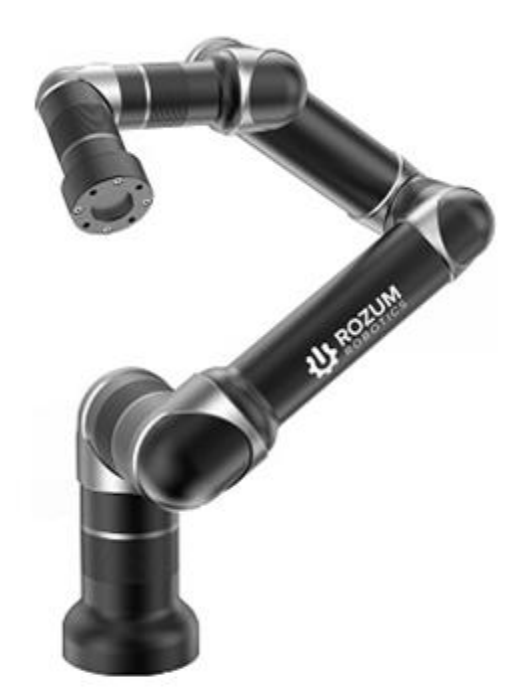

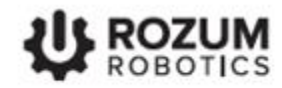

## **TABLE OF CONTENTS**

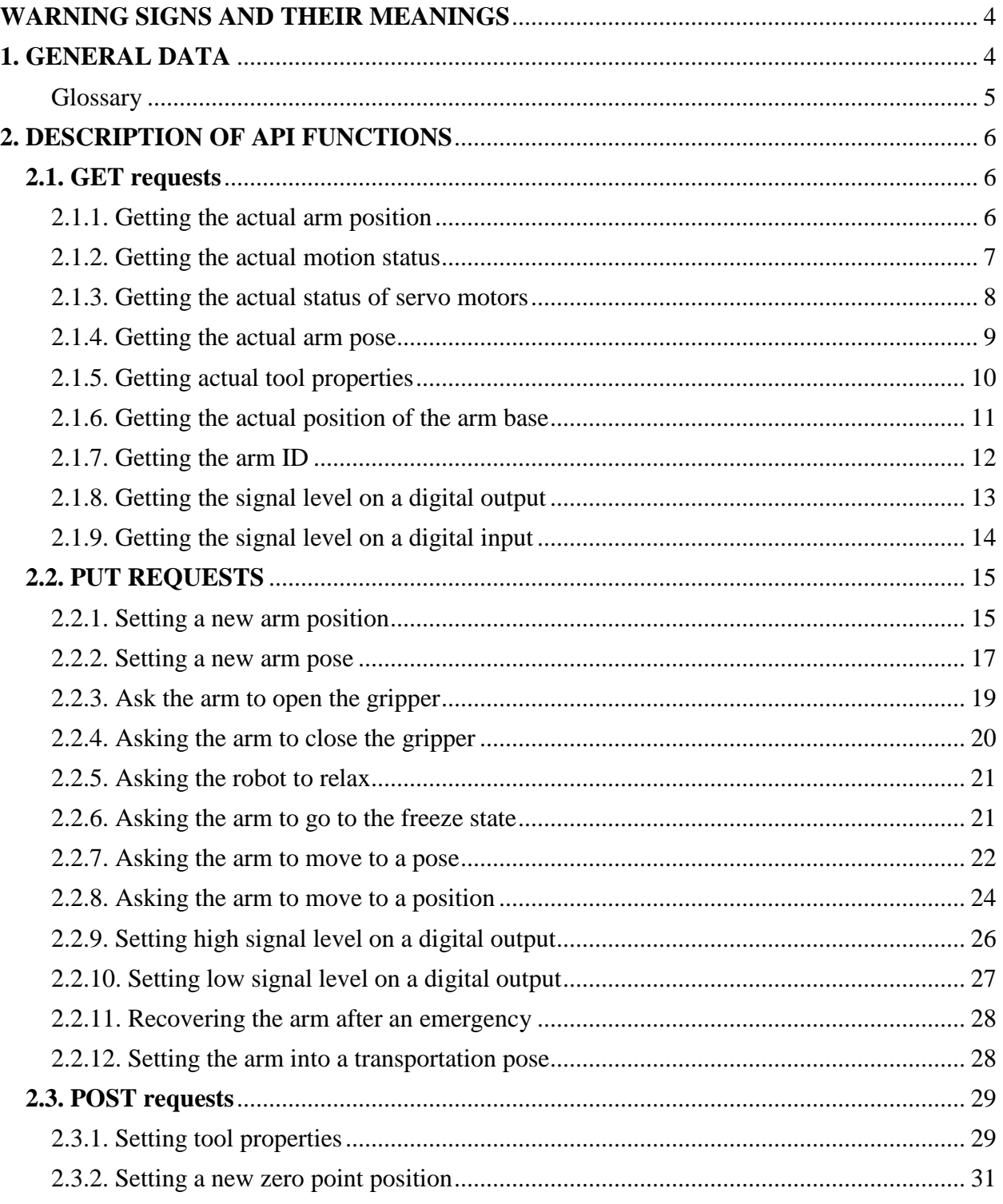

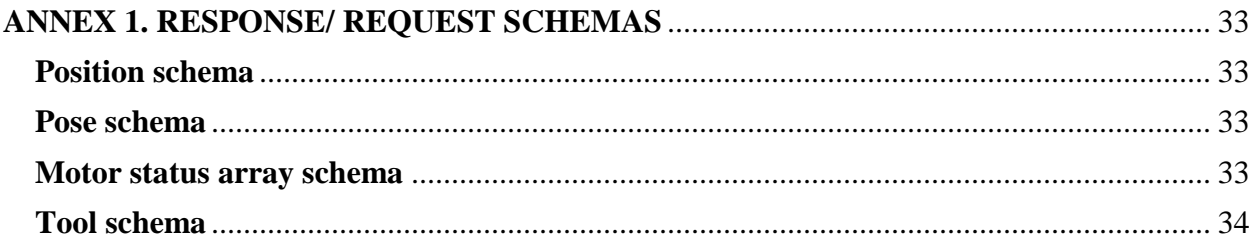

## <span id="page-3-0"></span>**WARNING SIGNS AND THEIR MEANINGS**

Below are the warning symbols used throughout the manual and explanations of their meanings.

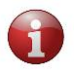

*The sign denotes important information that is not directly related to safety, but that the user should be aware of.*

*The sign indicates important safety precautions the user should follow.*

## <span id="page-3-1"></span>**1. GENERAL DATA**

The REST Application Programming Interface (API) described in this reference guide implements the functionality for monitoring and controlling motion of the PULSE robotic arm (also, robotic arm or arm) and its work tool (also, tool). API requests are in the JSON format; API responses are in the JSON and/or in the plain text format. All returned values are either double numbers or text strings.

API access for reading and writing motion parameters is based on the HTTP (v 2.0) methods listed in Table 1-1.

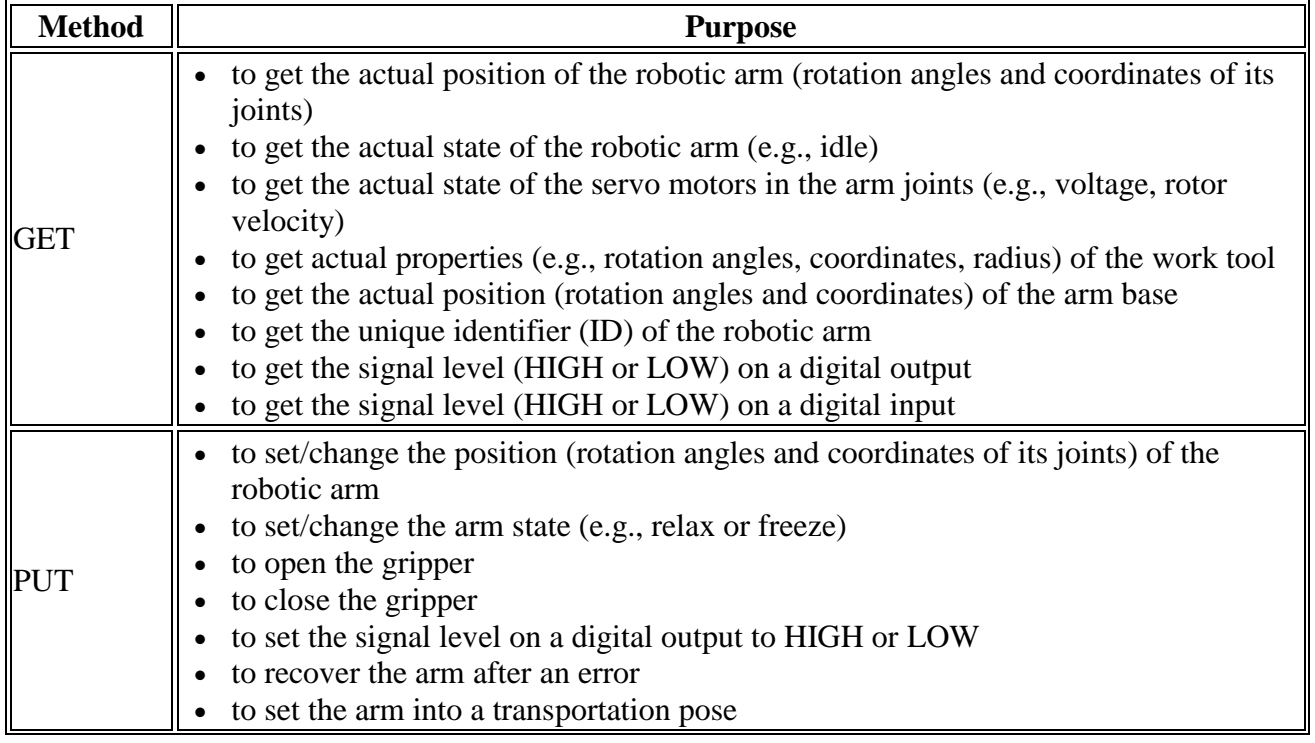

#### **Table 1-1: Supported HTTP methods**

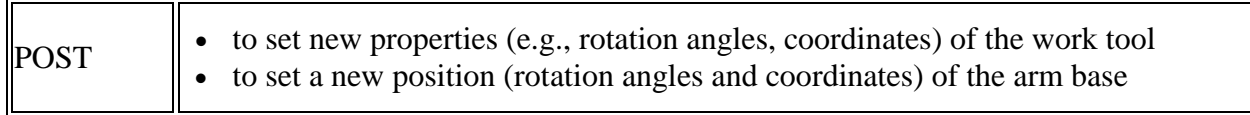

#### <span id="page-4-0"></span>**Glossary**

Table 1-2 lists and defines essential terms used throughout the reference guide.

**Table 1-2: Essential REST API terms**

| <b>Term</b>                | <b>Definition</b>                                                                                                    |
|----------------------------|----------------------------------------------------------------------------------------------------|
|                            | It is the origin point for measuring distances along the x, y, and z<br>coordinate axes. Its original physical location is at the center of the arm<br>base as shown below. |
| Zero point                 | Zero point<br>It is possible to change the zero point location using the<br>POST/Base request (see Section 2.3.2).                                                          |
|                            | It is the point, relative to which all arm positions and movements are<br>defined. Its original physical location is at the center of the arm wrist as<br>shown below.      |
| Tool center point<br>(TCP) | ТСР                                                                                                    |
|                            | It is possible to change the TCP location using the<br>POST/Tool request (see Section 2.3.1).                                                                               |

## <span id="page-5-0"></span>**2. DESCRIPTION OF API FUNCTIONS**

The section describes in detail the **REST API functions** you can use to control the PULSE robotic arm and its work tool (a gripper) and to monitor the arm's motion parameters.

## <span id="page-5-2"></span><span id="page-5-1"></span>**2.1. GET requests**

#### **2.1.1. Getting the actual arm position**

**Path:** GET/position

**Description:** The function returns the actual position of the PULSE robotic arm, which is described as a set of *x, y,* and *z* coordinates, as well as *roll*, *pitch*, and *yaw* rotation angles. The coordinates define the actual distance (in meters) from the zero point of the robotic arm to the tool center point (TCP) along the *x, y,* and *z* axes accordingly. *Roll* stands for the TCP rotation angle around the *x* axis; *pitch*—the TCP rotation angle around the *y* axis; *yaw*—the TCP rotation angle around the *z* axis. All rotation angles are in radians and relative to the zero point.

**Response content type:** application/json, text/plain

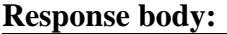

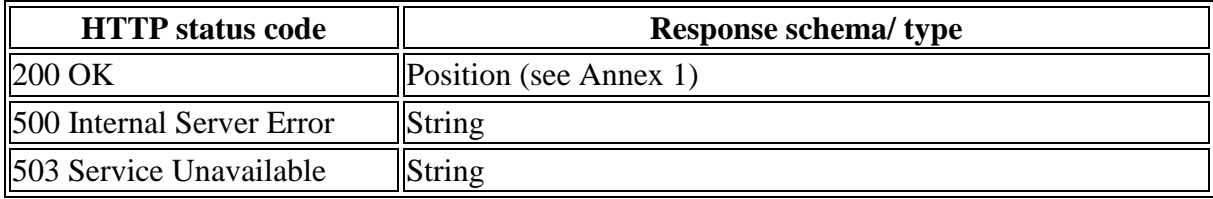

#### **Response examples:**

```
 200 OK
```

```
{
   "point": {
     "x": 120.34,
    "y": -230.345,
     "z": 320.1
   },
   "rotation": {
     "roll": 21.34,
     "pitch": -1.345,
     "yaw": 0.1
   }
}
```
#### **500 Internal Server Error**

"Robot does not respond"

#### **503 Service Unavailable**

"Robot unavailable in emergency state"

#### <span id="page-6-0"></span>**2.1.2. Getting the actual motion status**

**Path:** GET/status/motion

**Description:** The function returns the actual state of the robotic arm. Possible arm states are as follows:

#### **IDLE**

The arm is not in motion, but is fully functional and ready for operation.

#### **ZERO\_GRAVITY**

The arm is in the zero gravity mode, which means the user can move it by hand to set a motion trajectory.

#### **RUNNING**

The arm is in motion.

#### **MOTION\_FAILED**

Motion is impossible due to incorrect motion settings.

#### **EMERGENCY**

Motion is impossible due to an emergency. In this case, an emergency is a fatal failure that causes the control box to switch off and the arm to stop without retaining its position. Recovery with the **PUT/RECOVER** function is not possible.

#### **ERROR**

The arm stops moving due to an error and goes into the freeze mode, retaining its last position. The user can recover the arm, using the **PUT/RECOVER** function.

#### **Response content type:** text/plain

#### **Response body:**

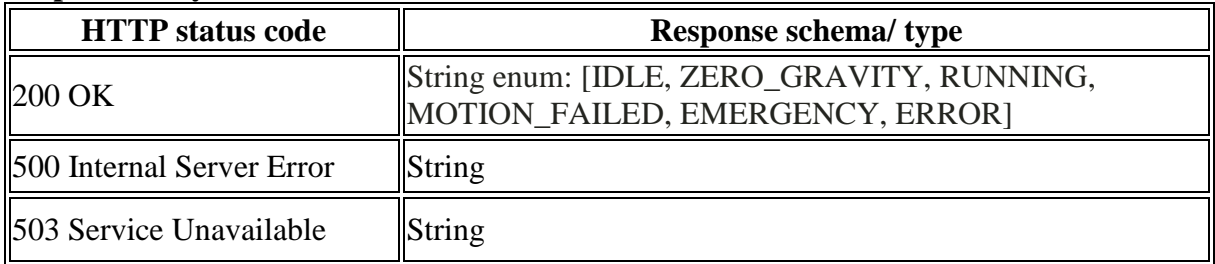

#### **Response examples:**

**200 OK**

"IDLE"

**500 Internal Server Error**

"Robot does not respond"

#### **503 Service Unavailable**

"Robot unavailable in emergency state"

#### <span id="page-7-0"></span>**2.1.3. Getting the actual status of servo motors**

#### **Path:** GET/status/motors

**Description:** The function returns the actual states of the six servo motors integrated into the joints of the robotic arm. The states are described as an array of six objects—one for each servo motor. Each object includes the following properties:

- **Angle**—the actual angular position (in degrees) of the servo's output flange
- **Rotor velocity—the actual rotor velocity (in RPM)**
- **RMS current**—the actual input current (in Amperes)
- **Phase current**—the actual magnitude of alternating current (in Amperes)
- **Supply voltage**—the actual supply voltage (in Volts)
- **Stator temperature**—the actual temperature (in degrees C) as measured on the stator winding
- **Servo temperature**—the actual temperature (in degrees C) as measured on the MCU PCB
- **Velocity setpoint**—the user-preset rotor velocity (in RPM)
- **Velocity output**—the motor control current (in Amperes) based on the preset velocity
- **Velocity feedback**—the actual rotor velocity (in RPM)
- **Velocity error**—the difference between the preset and the actual rotor velocities (in RPM)
- **Position setpoint**—the user-preset position of the servo flange in degrees
- **Position output**—rotor velocity (in RPM) based on the position setpoint
- **Position feedback**—the actual position of the servo flange (in degrees) based on the encoder feedback
- **Position error**—the difference between the preset and the actual positions of the servo flange (in degrees)

#### **Response content type:** application/json, text/plain

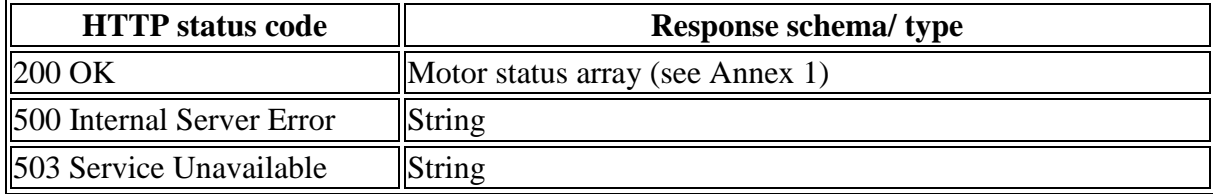

```
 200 OK
  \lceil {
        "angle": 168.89699,
       "rotorVelocity": -0.00064343837,
       "rmsCurrent": 0.01,
        "voltage": 47.795017,
        "phaseCurrent": 0.01,
        "statorTemperature": 27.990631,
        "servoTemperature": 31.739925,
        "velocityError": -0.022674553,
        "velocitySetpoint": -0.02331799,
        "velocityOutput": 0.01,
        "velocityFeedback": -0.00064343837,
        "positionError": 0.0385437,
        "positionSetpoint": 168.93799,
        "positionOutput": 0.01,
        "positionFeedback": 168.89944
     }
  ]
```
**Note:** The example is one object containing properties for a single servo. In reality, the array in the response includes six similar objects.

#### **500 Internal Server Error**

"Robot does not respond"

#### **503 Service Unavailable**

"Robot unavailable in emergency state"

#### <span id="page-8-0"></span>**2.1.4. Getting the actual arm pose**

**Path:** GET/pose

**Response body:**

**Description:** The function returns the actual pose of the robotic arm. The pose is described as a set of output flange angles (in degrees) of all the six servos in the arm joints.

#### **Response content type:** application/json, text/plain

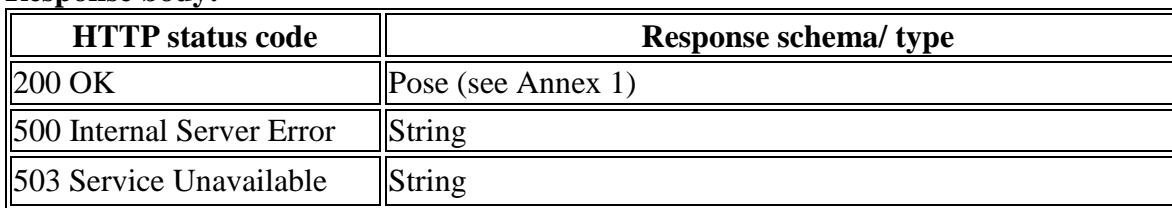

```
 200 OK
```

```
{
    "angles": [
      0<sub>r</sub> 3.14159,
       1.57,
       -1.57,
       3.14,
      \Omega ]
}
```
#### **500 Internal Server Error**

"Robot does not respond"

#### **503 Service Unavailable**

"Robot unavailable in emergency state"

#### <span id="page-9-0"></span>**2.1.5. Getting actual tool properties**

#### Path: GET/tool

**Description:** The function returns the actual TCP position that accounts for the offset from the original TCP (see **Glossary**) due to attaching/changing the work tool. The actual TCP position is described as a set of the following properties:

- **name**—any random name of the work tool defined by the user (e.g., "gripper")
- **position—***x, y,* and *z* coordinates, as well as *roll*, *pitch*, and *yaw* rotation angles. The coordinates define the distance (in meters) from the arm's zero point to the actual TCP along the *x, y,* and *z* axes accordingly. *Roll* stands for the actual TCP rotation angle around the *x* axis; *pitch*—the actual TCP rotation angle around the *y* axis; *yaw*—the actual TCP rotation angle around the *z* axis. All rotation angles are in radians and relative to the physical center point of the arm base.
- **radius**—radius of the work tool (in meters) measured from its center point.

#### **Response content type:** application/json, text/plain

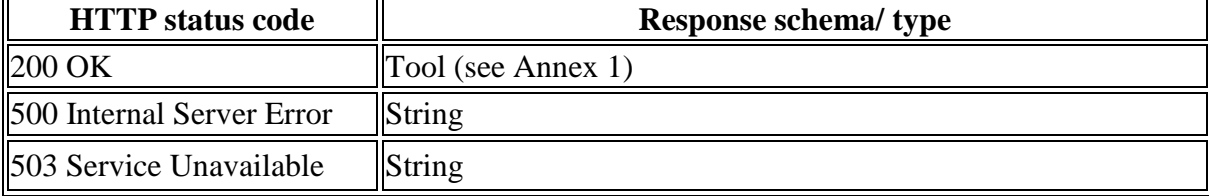

```
 200 OK
  {
     "name": "gripper",
     "point": {
       "x": 120.34,
       "y": -230.345,
        "z": 320.1
     },
     "rotation": {
       "roll": 21.34,
       "pitch": -1.345,
       "yaw": 0.1
     },
     "radius": 0.5
  }
```
**500 Internal Server Error**

"Robot does not respond"

#### **503 Service Unavailable**

"Robot unavailable in emergency state"

#### <span id="page-10-0"></span>**2.1.6. Getting the actual position of the arm base**

**Path:** GET/base

**Description:** The function returns the actual position of the arm's zero point in the user environment. The actual zero point position is described as a set of *x, y,* and *z* coordinates, as well as *roll*, *pitch*, and *yaw* rotation angles. The coordinates define the offset (in meters) from the physical center point of the arm base (original zero point) to the actual zero point position along the *x, y,* and *z* axes accordingly. *Roll* stands for the rotation angle around the *x* axis; *pitch*—the rotation angle around the *y* axis; *yaw*—the rotation angle around the *z* axis. All rotation angles are in radians and relative to the physical center point of the arm base.

**Response content type:** application/json, text/plain

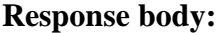

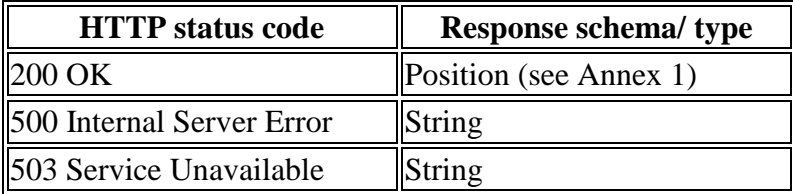

#### **200 OK**

```
{
   "point": {
     "x": 120.34,
   "y": -230.345, "z": 320.1
   },
   "rotation": {
     "roll": 21.34,
     "pitch": -1.345,
     "yaw": 0.1
   }
}
```
#### **500 Internal Server Error**

"Robot does not respond"

#### **503 Service Unavailable**

"Robot unavailable in emergency state"

#### <span id="page-11-0"></span>**2.1.7. Getting the arm ID**

#### **Path:** GET/robot/id

**Description:** The function returns the unique identifier (ID) of the robotic arm. The ID is an alphanumeric designation that consists of individual servo motor identifications.

#### **Response content type:** text/plain

#### **Response body:**

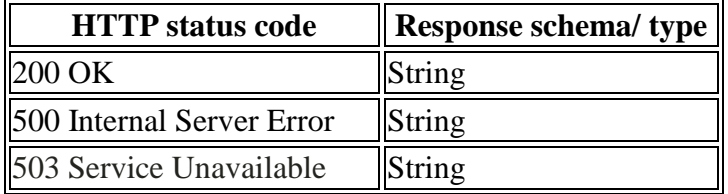

#### **Response examples:**

**200 OK**

"1346466AFG872"

**500 Internal Server Error**

"Robot does not respond"

**503 Service Unavailable**

```
"Robot unavailable in emergency state"
```
#### <span id="page-12-0"></span>**2.1.8. Getting the signal level on a digital output**

Path: GET/signal/output/{port}

**Description:** The function returns the actual signal level on the digital output specified in the *{port}* parameter of the request path.

A digital output is a physical port on the back panel of the control box. Since the control box has two digital outputs, the parameter value can be either *1* (corresponds to Relay output 1) or *2* (corresponds to Relay output 2).

Possible return values are as follows:

- LOW—default user-defined state (e.g., LED off)
- HIGH—change of the user defined state (e.g., LED on)

Note: For location of digital outputs and their detailed description, refer to the document "PULSE" [robotic arm. Hardware Installation Manual.](https://rozum.com/tpl/pdf/ARM/PULSE%20robot_HARDWARE%20INSTALLATION%20MANUAL.pdf)"

#### **Response content type:** text/plain

#### **Response body:**

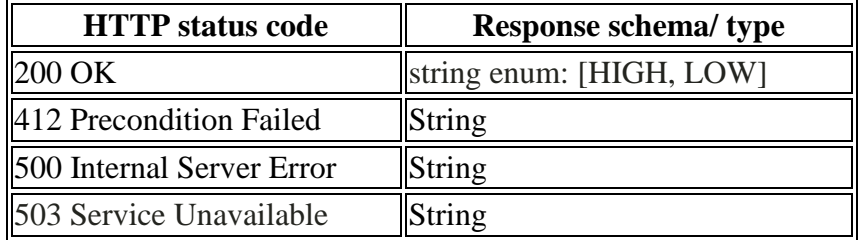

#### **Response examples:**

**200 OK**

"HIGH," "LOW"

**412 Precondition Failed**

```
"Unreachable Position",
"Collision detected"
```
#### **500 Internal Server Error**

"Robot does not respond"

#### **503 Service Unavailable**

"Robot unavailable in emergency state"

#### <span id="page-13-0"></span>**2.1.9. Getting the signal level on a digital input**

Path: GET/signal/input/{port}

**Description:** The function returns the actual signal level on the digital input specified in the *{port}* parameter of the request path.

A digital input is a physical port on the back panel of the control box. Since the control box has four digital inputs (DI), the parameter can have any integral value between *1* (corresponds to DI1) and *4* (corresponds to DI4).

Possible return values are as follows:

- LOW—default user-defined state
- HIGH—change of the user defined state

**Note:** For location of the digital outputs and their detailed description, refer to the document ["PULSE robotic arm. Hardware Installation Manual.](https://rozum.com/tpl/pdf/ARM/PULSE%20robot_HARDWARE%20INSTALLATION%20MANUAL.pdf)"

#### **Response content type:** text/plain

#### **Response body:**

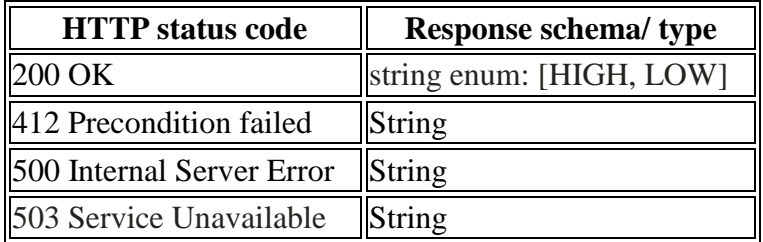

#### **Response examples:**

**200 OK**

"HIGH", "LOW"

#### **412 Precondition Failed**

```
"Unreachable Position",
"Collision detected"
```
**500 Internal Server Error**

"Robot does not respond"

**503 Service Unavailable**

```
"Robot unavailable in emergency state"
```
## <span id="page-14-0"></span>**2.2. PUT REQUESTS**

#### <span id="page-14-1"></span>**2.2.1. Setting a new arm position**

#### **Path:** PUT/position

**Description:** The function commands the arm to move to a new position. The position is described as a set of *x, y,* and *z* coordinates, as well as *roll*, *pitch*, and *yaw* rotation angles. The coordinates define the desired distance (in meters) from the zero point to the TCP along the *x, y,* and *z* axes accordingly. *Roll* stands for the desired TCP rotation angle around the *x* axis; *pitch*—the desired TCP rotation angle around the *y* axis; *yaw*—the desired TCP rotation angle around the *z* axis. All rotation angles are in radians.

**Request content type:** application/json

#### **Request parameters:**

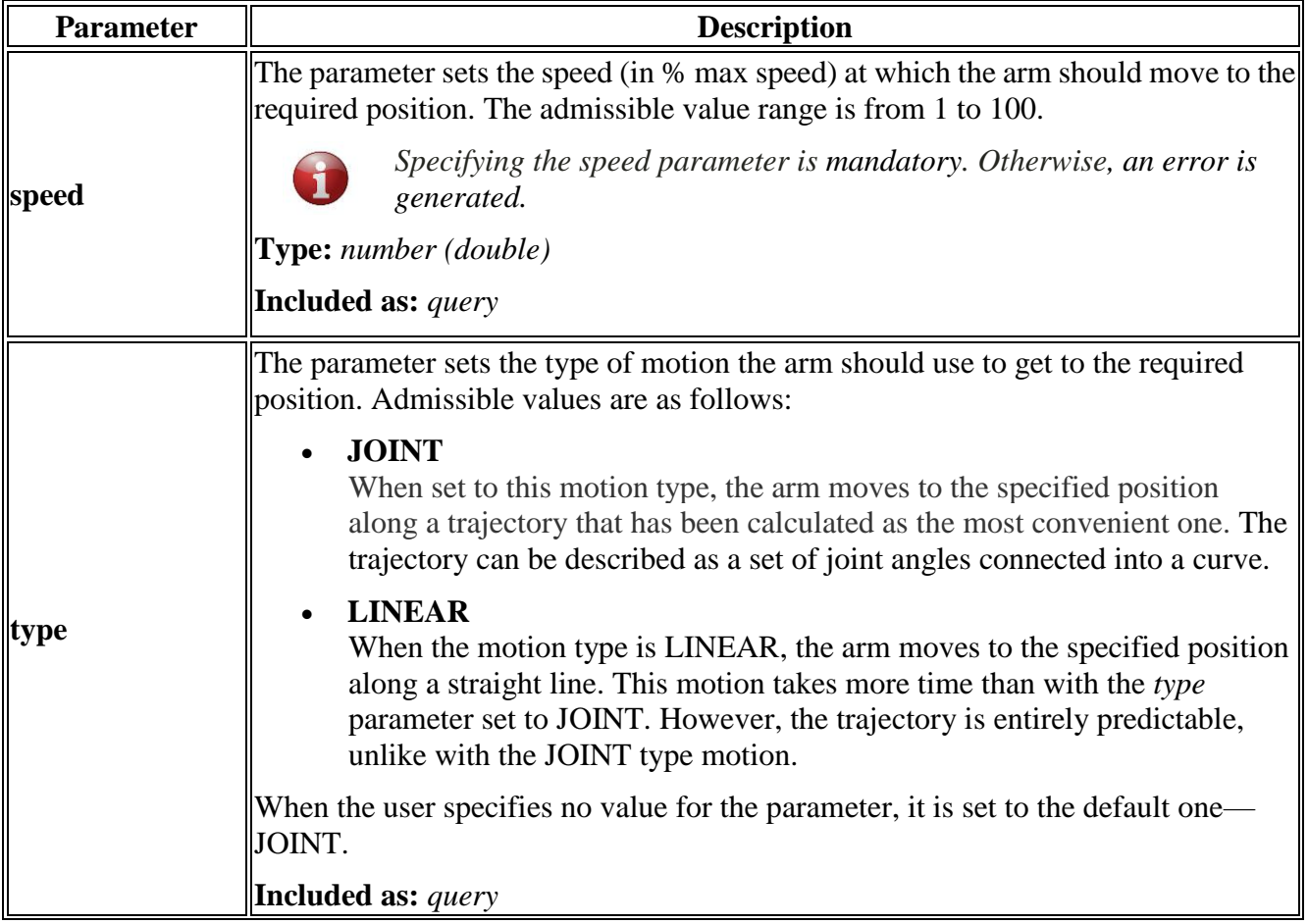

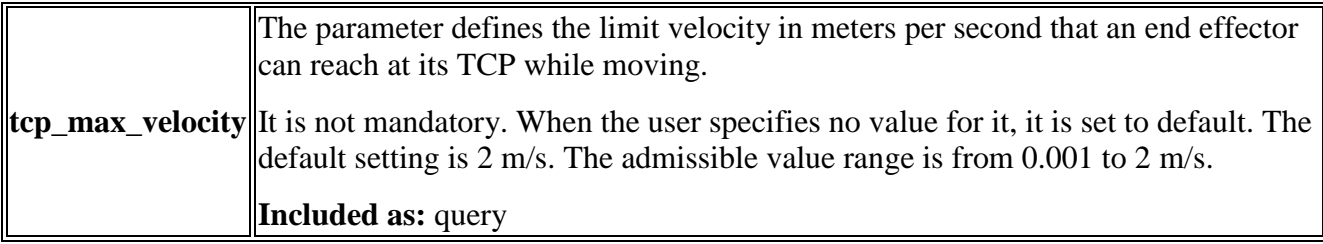

**Request body:** The request body is in accordance with the **Position schema**. It specifies the coordinates (*x, y, z*) and the rotation angles (*roll, pitch, yaw*) that describe the required TCP position.

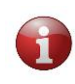

*Make sure to specify all point (x, y, z coordinates) and rotation (roll, pitch, yaw) properties in the request body. When at least one of the properties is not specified, the function returns a 400 Bad Request error.*

#### **Request example:**

```
{
   "point": {
    "x": 120.34,
    "y": -230.345,
     "z": 320.1
  },
  "rotation": {
     "roll": 21.34,
     "pitch": -1.345,
     "yaw": 0.1
  }
}
```
**Response content type:** application/json, text/plain

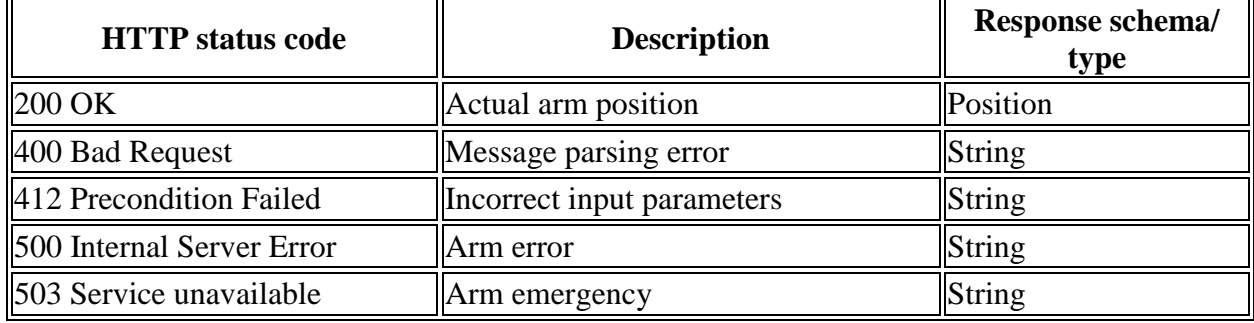

#### **200 OK**

```
{
   "point": {
    "x": 120.34,
   "y": -230.345, "z": 320.1
  },
   "rotation": {
    "roll": 21.34,
    "pitch": -1.345,
     "yaw": 0.1
   }
   }
```
**400 Bad Request**

"Incorrect format of input Message"

#### **412 Precondition Failed**

```
 "Unreachable Position",
 "Collision detected"
```
#### **500 Internal Server Error**

"Robot does not respond"

**503 Service Unavailable**

"Robot unavailable in emergency state"

#### <span id="page-16-0"></span>**2.2.2. Setting a new arm pose**

#### **Path:** PUT/pose

**Description:** The function commands the arm to move to a new pose. A pose is described as a set of output flange angles (in degrees) of the six servos integrated into the arm joints.

**Request body:** The request body is in accordance with the **Pose schema** (see Annex 1). It specifies the angles that each of the six servos should reach to move the arm to the required pose.

#### **Request type:** application/json

#### **Request parameters:**

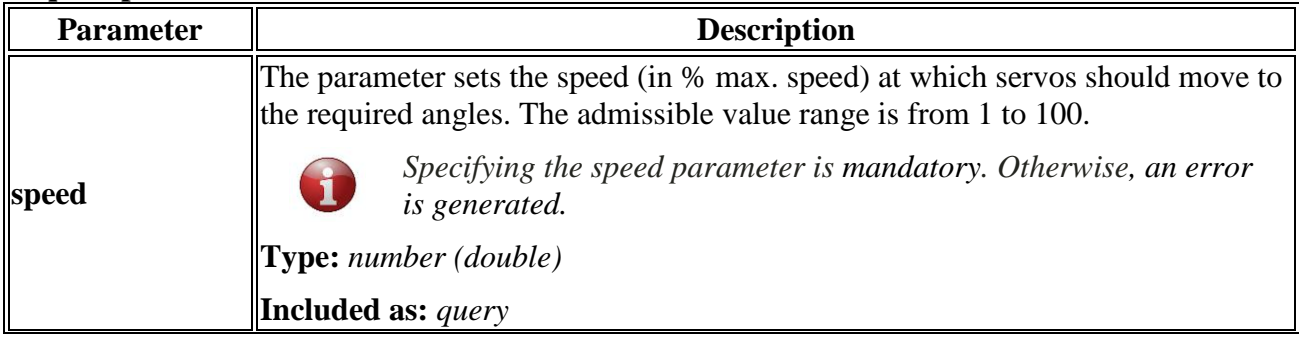

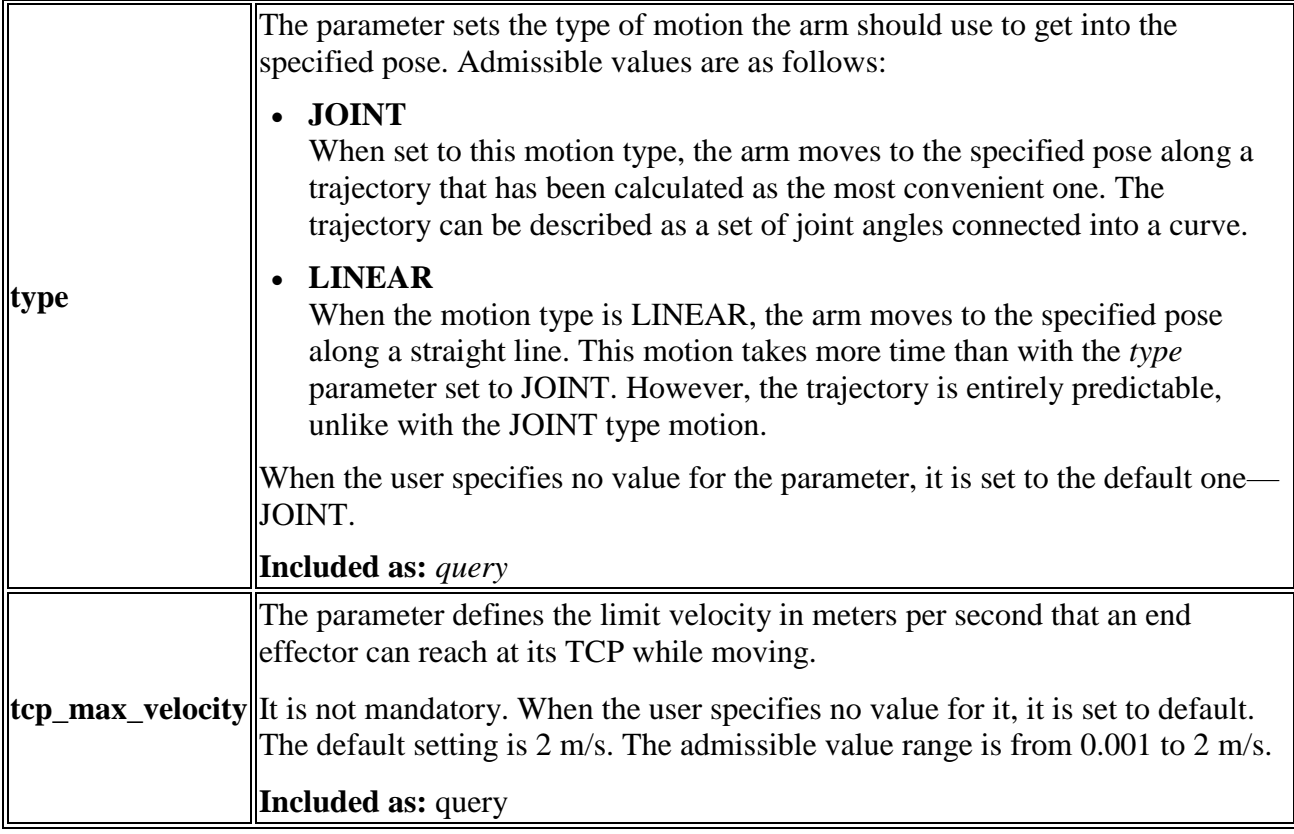

#### **Request example:**

```
{
    "angles": [
\begin{array}{c} \circ \\ \circ \end{array} 3.14159,
      1.57,
      -1.57,
      3.14,
       0
   ]
}
```
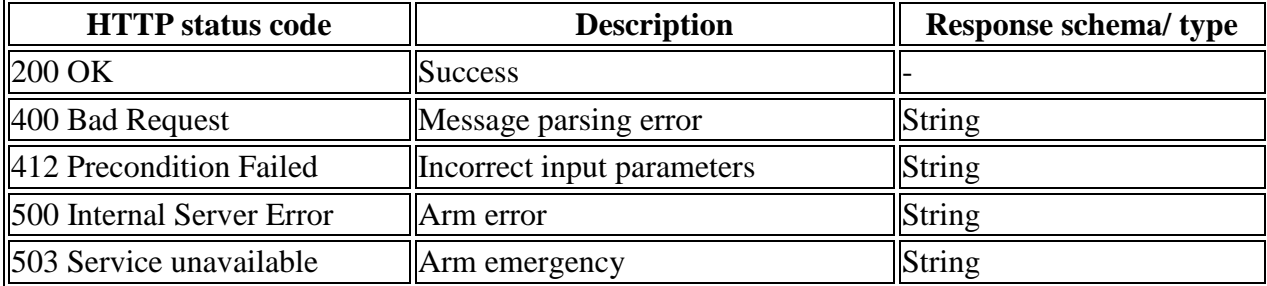

**400 Bad Request**

"Incorrect format of input Message"

**412 Precondition Failed**

 "Unreachable Position", "Collision detected"

**500 Internal Server Error**

"Robot does not respond"

**503 Service Unavailable**

"Robot unavailable in emergency state"

#### <span id="page-18-0"></span>**2.2.3. Ask the arm to open the gripper**

#### Path: PUT/gripper/open

**Description:** The function commands the arm to open the gripper. It has no request body, but the user can optionally set one parameter—timeout.

#### **Request parameter:**

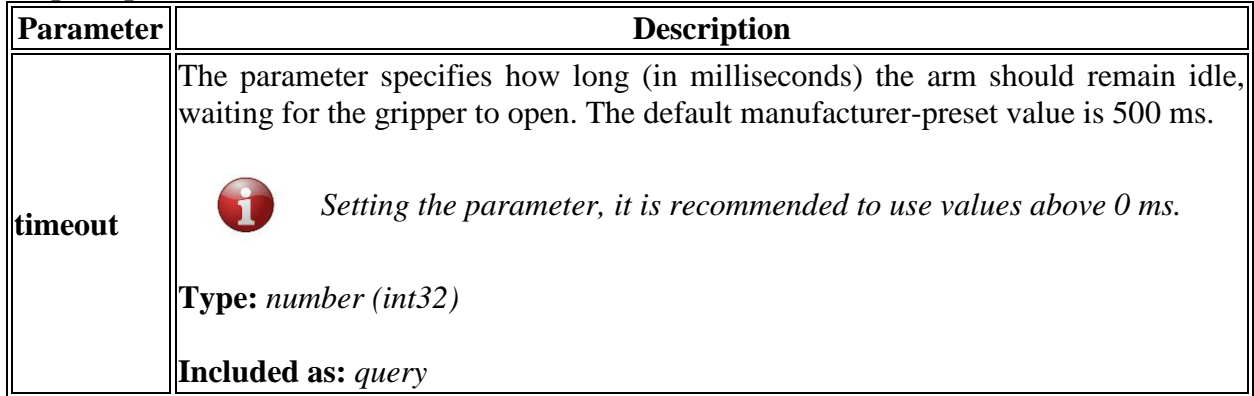

#### **Response content type**: text/plain

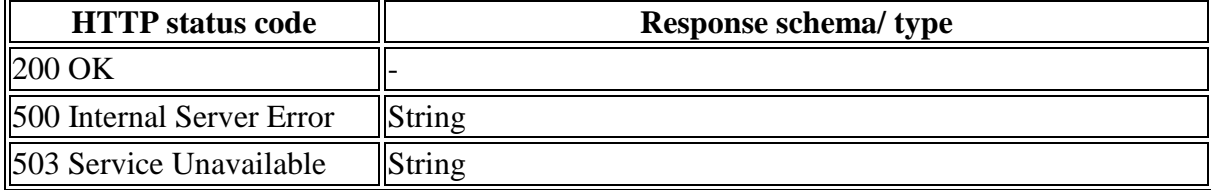

**500 Internal Server Error**

"Robot does not respond"

#### **503 Service Unavailable**

<span id="page-19-0"></span>"Robot unavailable in emergency state"

#### **2.2.4. Asking the arm to close the gripper**

#### **Path:** PUT/gripper/close

**Description:** The function commands the arm to close the gripper. It has no request body, but the user can optionally set one parameter—timeout.

#### **Request parameter:**

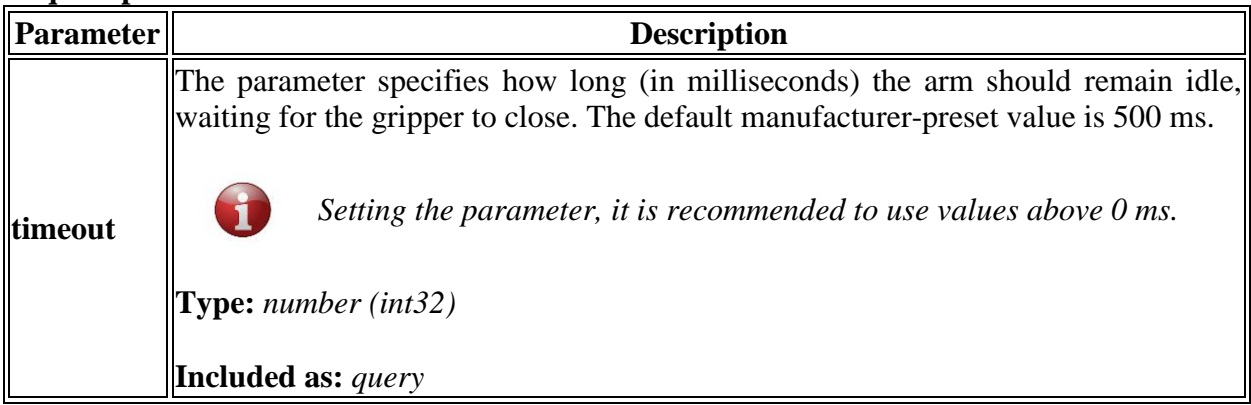

#### **Response content type**: text/plain

#### **Response body**:

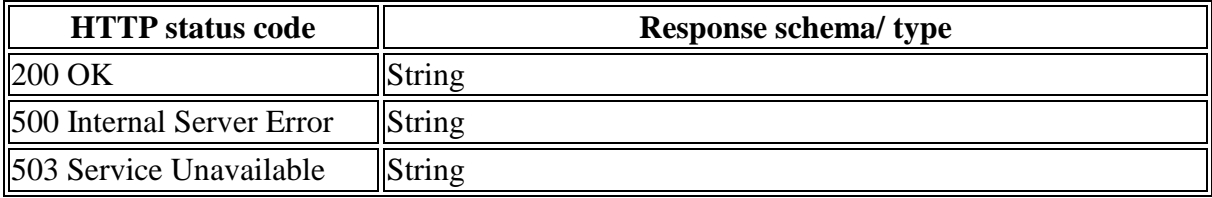

#### **Response examples:**

**500 Internal Server Error**

"Robot does not respond"

**503 Service Unavailable**

```
 "Robot unavailable in emergency state"
```
#### <span id="page-20-0"></span>**2.2.5. Asking the robot to relax**

#### **Path:** PUT/relax

**Description:** The function sets the arm in the "relaxed" state. The arm stops moving without retaining its last position. In this state, the user can move the robotic arm by hand (e. g., to verify/ test a motion trajectory).

#### **Response content type**: text/plain

#### **Response body**:

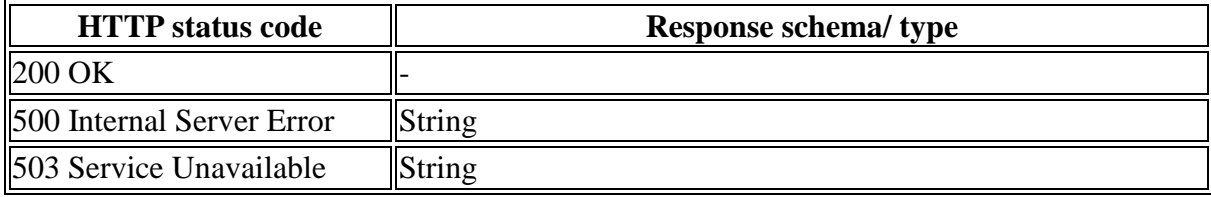

#### **Response examples:**

#### **500 Internal Server Error**

"Robot does not respond"

#### **503 Service Unavailable**

"Robot unavailable in emergency state"

#### <span id="page-20-1"></span>**2.2.6. Asking the arm to go to the freeze state**

#### **Path:** PUT/freeze

**Description:** The function sets the arm in the "freeze" state. The arm stops moving, retaining its last position.

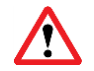

#### *In the state, it is not advisable to move the arm by hand as this can cause damage to its components.*

#### **Response content type**: text/plain

#### **Response body**:

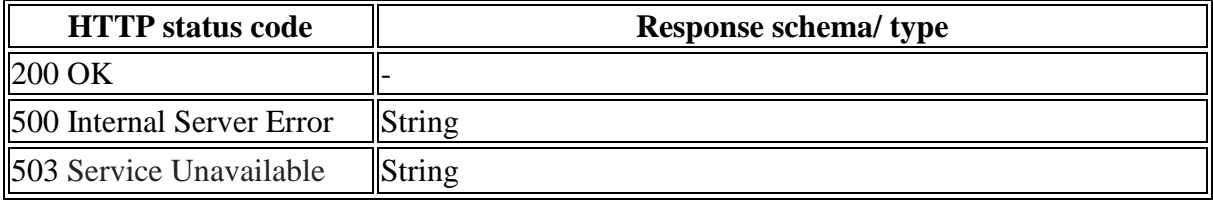

#### **Response examples:**

#### **500 Internal Server Error**

"Robot does not respond"

**503 Service Unavailable**

"Robot unavailable in emergency state"

#### <span id="page-21-0"></span>**2.2.7. Asking the arm to move to a pose**

#### **Path:** PUT/poses/run

**Description:** The function allows for setting a trajectory of one or more waypoints to move the robotic arm smoothly from one pose to another. In the trajectory, each waypoint is a set of output flange angles (in degrees) of the six servos in the arm joints.

**Note:** Similarly, you can move the arm from one pose to another through one or more waypoints using the **PUT/pose** function. When the arm is executing a trajectory of **PUT/pose** waypoints, it stops for a short moment at each preset waypoint. With the **PUT/poses/run** function, the arm moves smoothly though all waypoints without stopping, which reduces the overall time of going from one pose to another.

**Request body:** The request body is in accordance with the **Pose schema** (see Annex 1). It specifies the angles that each of the six servos should reach to move the arm through a number of waypoints to a new pose.

#### **Request content type:** application/json

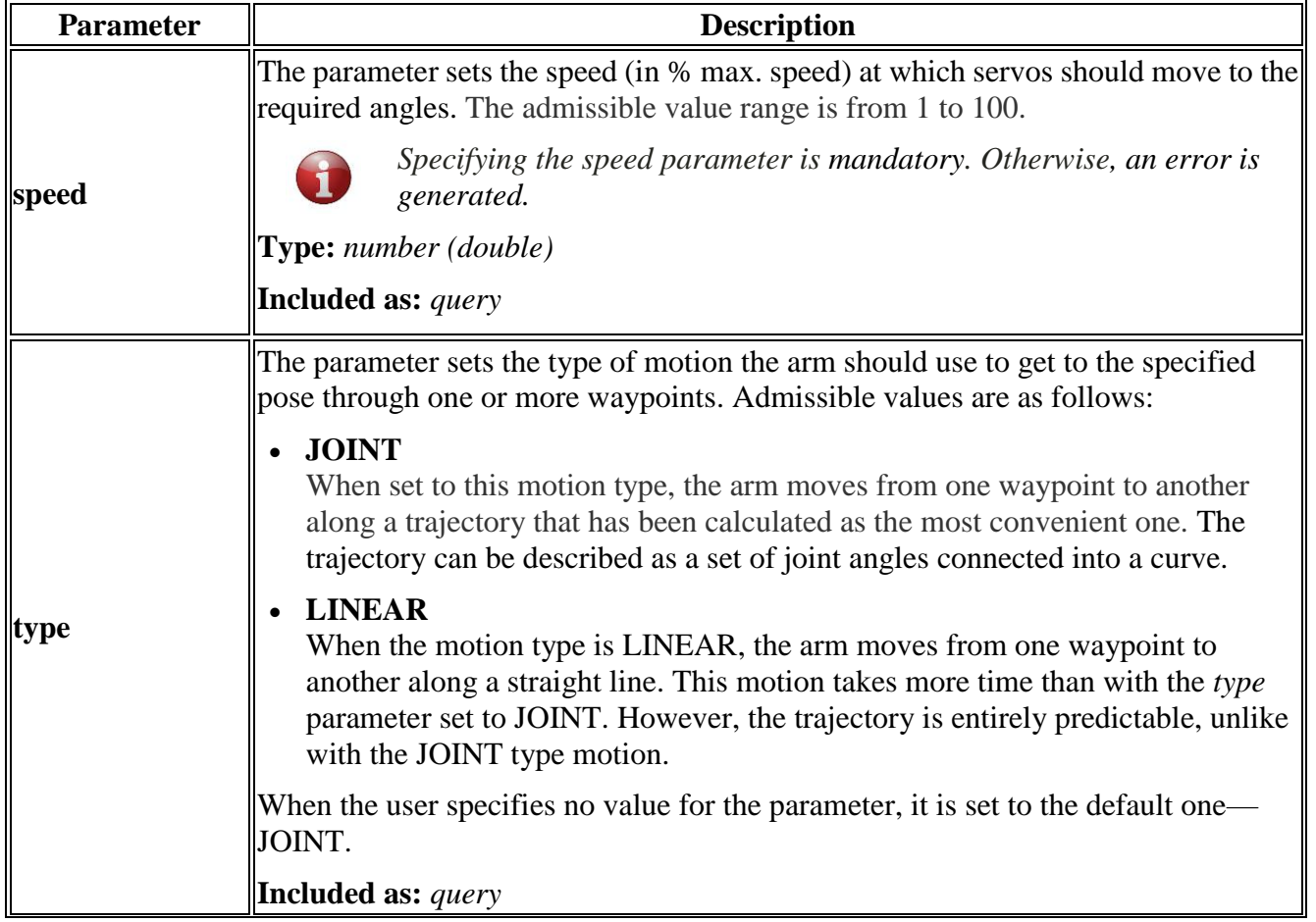

#### **Request parameters:**

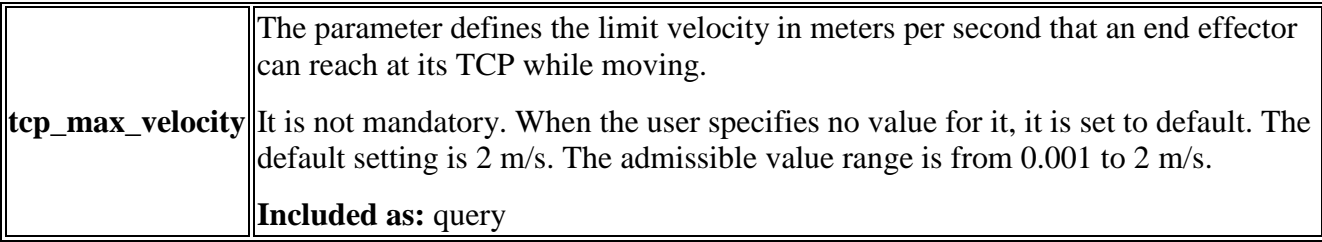

#### **Request example:**

```
\lbrack {
     "angles": [
      0, 3.14159,
       1.57,
        -1.57,
       3.14,
        0
     ]
   }
]
```
#### **Response body**:

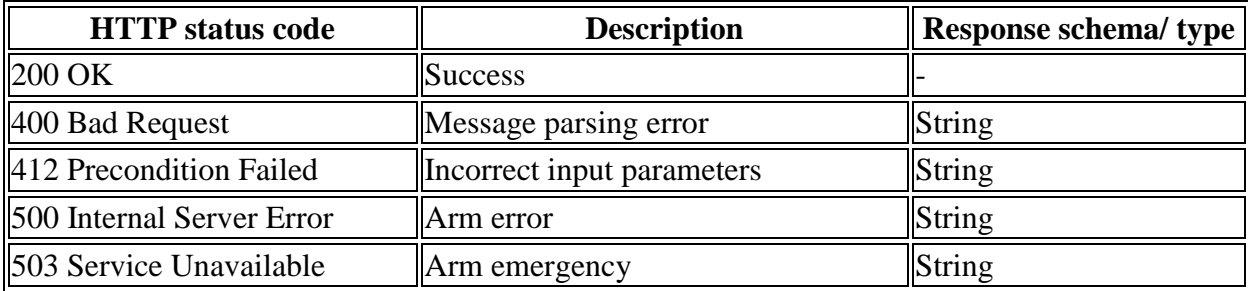

#### **Response content type:** text/plain

#### **Response examples:**

**400 Bad Request**

"Incorrect format of input Message"

**412 Precondition Failed**

 "Unreachable Pose", "Collision detected"

**500 Internal Server Error**

"Robot does not respond"

**503 Service Unavailable**

```
 "Robot unavailable in emergency state"
```
#### <span id="page-23-0"></span>**2.2.8. Asking the arm to move to a position**

#### **Path:** PUT/positions/run

**Description:** The function allows for setting a trajectory of one or more waypoints to move the robotic arm smoothly from one position to another. In the trajectory, each waypoint is described as a set of *x, y,* and *z* coordinates, as well as *roll*, *pitch*, and *yaw* rotation angles. The coordinates define the desired distance (in meters) from the zero point to the TCP along the *x*, *y*, and *z* axes accordingly. *Roll* stands for the desired TCP rotation angle around the *x* axis; *pitch*—the desired TCP rotation angle around the *y* axis; *yaw*—the desired TCP rotation angle around the *z* axis. All rotation angles are in radians.

**Note:** Similarly, you can move the arm from one position to another through one or more waypoints using the **PUT/position** request. When the arm is executing a trajectory of **PUT/position** waypoints, it stops for a short moment at each preset waypoint. With the **PUT/positions/run** function, the arm moves smoothly though all waypoints without stopping, which reduces the overall time of going from one position to another.

**Request body:** The request body is in accordance with the **Position schema** (see Annex 1). It specifies the coordinates (*x, y, z*) and rotation angles (*roll, pitch, yaw*) of all the waypoints on the trajectory from the initial TCP position to the required one.

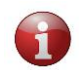

*Make sure to specify all point (x, y, z) and rotation (roll, pitch, yaw) properties in the request body. Otherwise, the function returns a 400 Bad Request error.*

#### **Request type:** application/json

#### **Request parameters:**

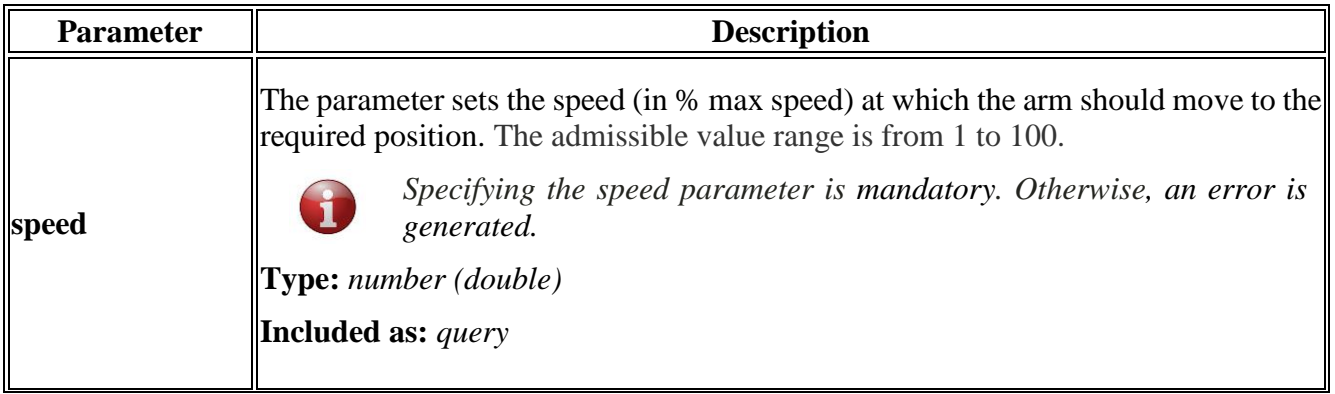

 $\overline{r}$ 

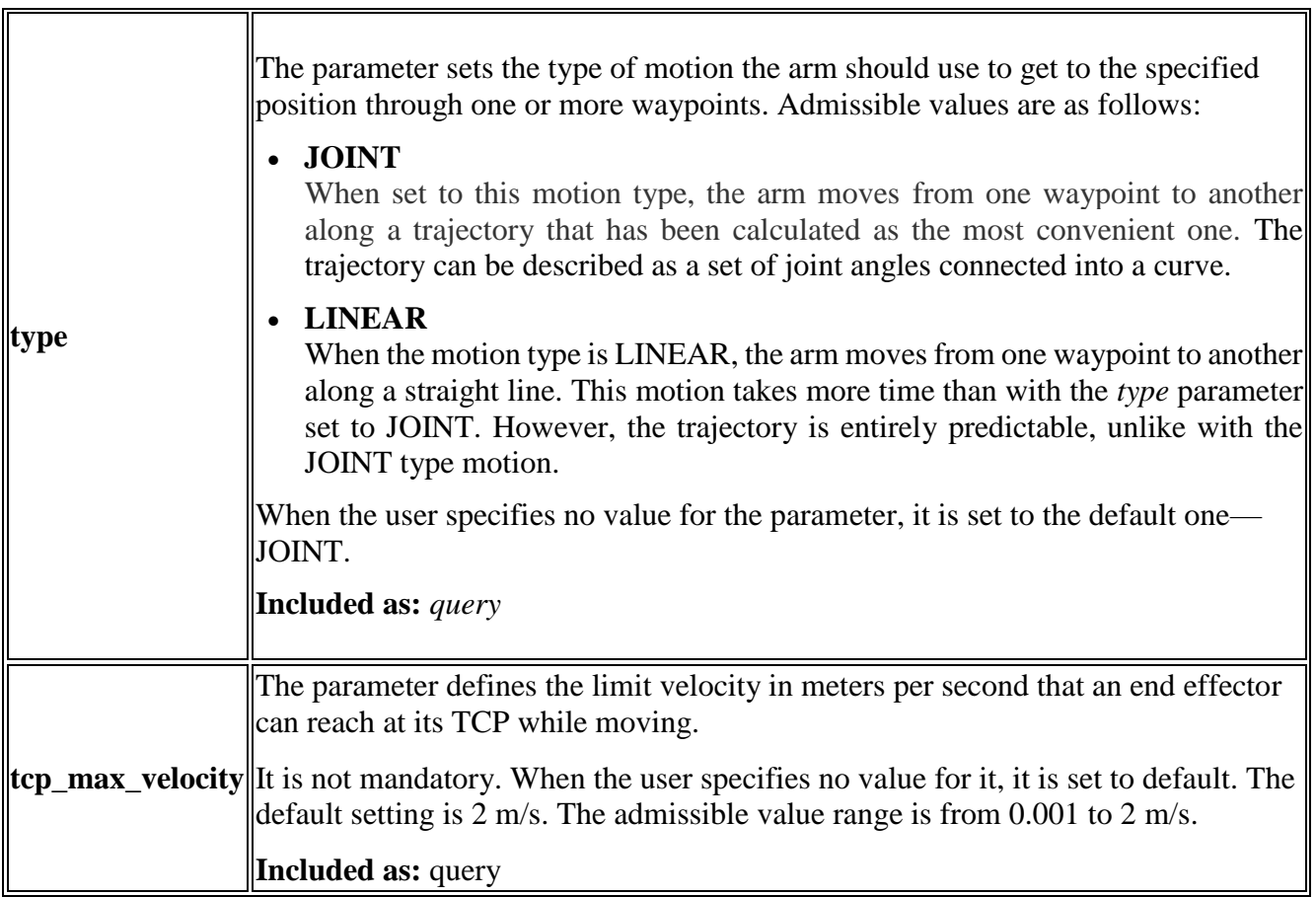

#### **Request example:**

```
\lceil {
    "point": {
"x": 120.34,"y": -230.345,"z": 320.1
    },
    "rotation": {
     "roll": 21.34,
 "pitch": -1.345,
 "yaw": 0.1
    }
  }
]
```
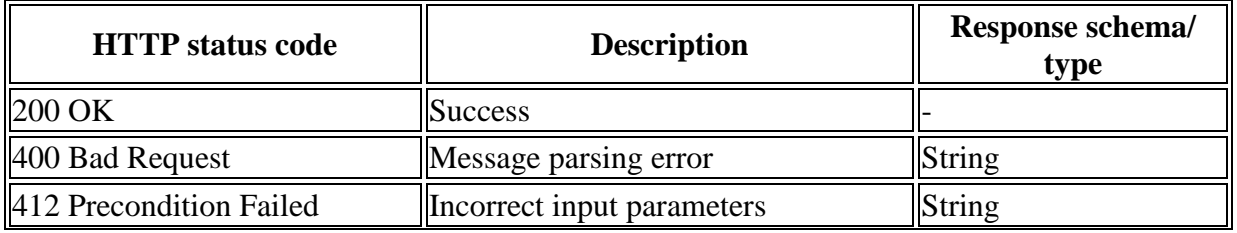

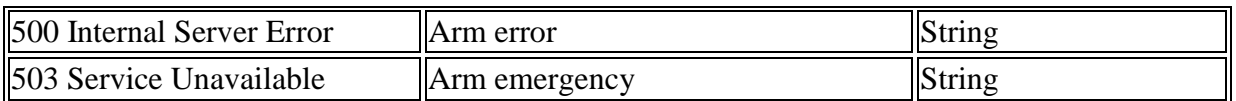

#### **400 Bad Request**

"Incorrect format of input Message"

#### **412 Precondition Failed**

 "Unreachable Position", "Collision detected"

**500 Internal Server Error**

"Robot does not respond"

**503 Service Unavailable**

```
 "Robot unavailable in emergency state"
```
#### <span id="page-25-0"></span>**2.2.9. Setting high signal level on a digital output**

**Path:** PUT/signal/output/{port}/high

**Description:** The function sets the digital output specified in the *{port}* parameter of the request path to the HIGH signal level.

A digital output is a physical port on the back panel of the control box. Since the control box has two digital outputs, the parameter value can be either *1* (corresponds to Relay output 1) or *2*  (corresponds to Relay output 2). For location of the digital outputs and their detailed description, refer to the document ["PULSE robotic arm. Hardware Installation Manual.](https://rozum.com/tpl/pdf/ARM/PULSE%20robot_HARDWARE%20INSTALLATION%20MANUAL.pdf)"

**Response content type**: text/plain, application/json

#### **Response body**:

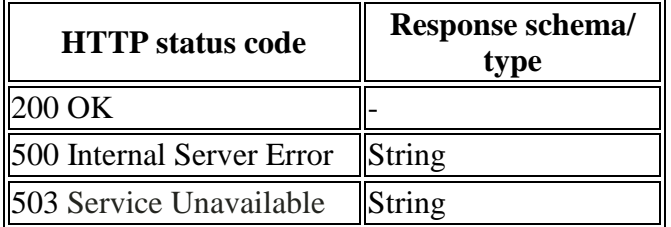

#### **Response examples:**

- **200 OK**
- **412 Precondition Failed**

```
 "Unreachable Position",
 "Collision detected"
```
#### **500 Internal Server Error**

"Robot does not respond"

#### **503 Service Unavailable**

"Robot unavailable in emergency state"

#### <span id="page-26-0"></span>**2.2.10. Setting low signal level on a digital output**

**Path:** PUT /signal/output/{port}/low

**Description:** The function sets the digital output specified in the *{port}* parameter of the request path to the LOW signal level.

A digital output is a physical port on the back panel of the control box. Since the control box has two digital outputs, the parameter value can be either *1* (corresponds to Relay output 1) or *2* (corresponds to Relay output 2). For location of the digital outputs and their detailed description, refer to the document ["PULSE robotic arm. Hardware Installation Manual.](https://rozum.com/tpl/pdf/ARM/PULSE%20robot_HARDWARE%20INSTALLATION%20MANUAL.pdf)"

#### **Response content type**: text/plain, application/json

#### **Response body**:

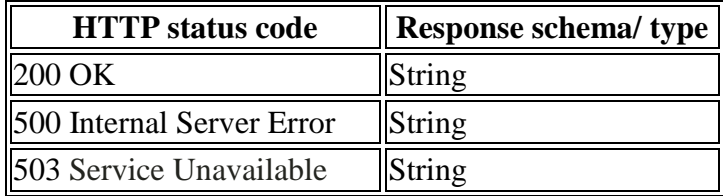

#### **Response examples:**

**200 OK**

#### **412 Precondition Failed**

```
 "Unreachable Position",
 "Collision detected"
```
#### **500 Internal Server Error**

"Robot does not respond"

#### **503 Service Unavailable**

"Robot unavailable in emergency state"

#### <span id="page-27-0"></span>**2.2.11. Recovering the arm after an emergency**

#### Path: PUT/recover

**Description:** The function recovers the arm after an emergency, setting its motion status to IDLE. Recovery is possible only after an emergency that is not fatal—corresponding to the ERROR status (see **GET/status/motion**).

With the 200 OK status code, the function returns either of two values:

- SUCCESS—the recovery has been completed as appropriate
- FAILED—the recovery has failed

#### **Response content type**: text/plain

#### **Response body**:

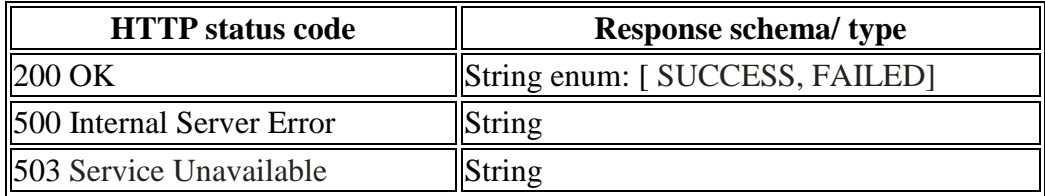

#### **Response examples:**

```
 200 OK
```

```
 "SUCCESS",
 "FAILED"
```
#### **500 Internal Server Error**

"Robot does not respond"

#### **503 Service Unavailable**

"Robot unavailable in emergency state"

### <span id="page-27-1"></span>**2.2.12. Setting the arm into a transportation pose**

**Path:** PUT/pack

**Description:** The function sets the arm into a preset pose for transportation.

#### **Response content type**: text/plain

#### **Response body**:

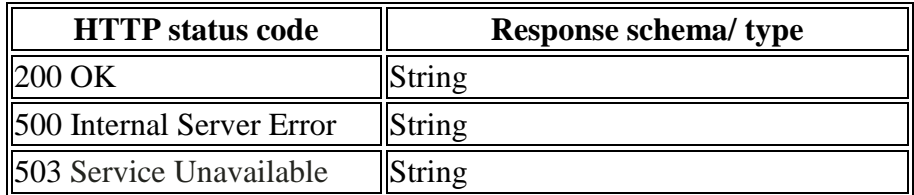

#### **Response examples:**

**200 OK**

#### **500 Internal Server Error**

"Robot does not respond"

#### **503 Service Unavailable**

"Robot unavailable in emergency state"

## <span id="page-28-1"></span><span id="page-28-0"></span>**2.3. POST requests**

#### **2.3.1. Setting tool properties**

#### **Path**: POST/tool

**Description:** The function enables setting new TCP to account for the properties of an attached or changed work tool. The tool properties define the following:

- **Name**—any random name of the work tool defined by the user (e.g., "gripper")
- **Position**—a set of *x, y,* and *z* coordinates and *roll*, *pitch*, and *yaw* rotation angles. The coordinates define the desired distance (in meters) from the arm's zero point to the new TCP along the *x, y,* and *z* axes accordingly. *Roll* stands for the rotation angle of the new TCP around the *x* axis; *pitch*—the rotation angle around the *y* axis; *yaw*—the rotation angle of the new TCP around the *z* axis. All rotation angles are in radians.
- **Radius**—radius of the work tool (in meters) measured from its physical center point

#### **Request content type:** application/json

**Request body:** The request body is in accordance with the **Tool schema** (see Annex 1).

#### **Request example:**

```
{
  "name": "gripper",
  "point": {
    "x": 120.34,
   "y": -230.345,
     "z": 320.1
  },
  "rotation": {
     "roll": 21.34,
     "pitch": -1.345,
    "yaw": 0.1
  },
  "radius": 0.5
}
```
**Response content type:** application/json, text/plain

#### **Response body:**

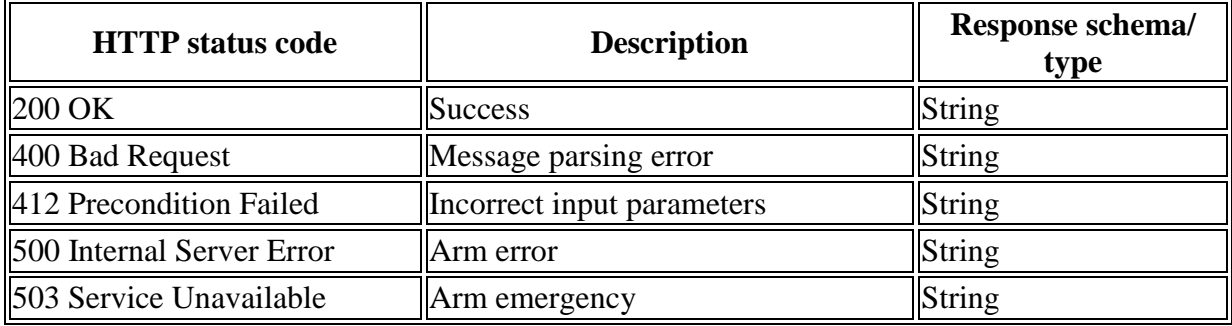

#### **Response examples:**

#### **200 OK**

```
{
   "name": "string",
    "point": {
     "x": 120.34,
    "y": -230.345,
     \overline{\mathbf{r}} \overline{\mathbf{z}} \overline{\mathbf{r}} : 320
    },
    "rotation": {
      "roll": 21.34,
     "pitch": -1.345,
     "yaw": 0
   },
    "radius": "number (double)"
}
```
#### **400 Bad Request**

"Incorrect format of input Message"

**412 Precondition Failed**

 "Unreachable Position", "Collision detected"

**500 Internal Server Error**

"Robot does not respond"

**503 Service Unavailable**

"Robot unavailable in emergency state"

#### <span id="page-30-0"></span>**2.3.2. Setting a new zero point position**

#### **Path:** POST/base

**Description:** The function enables setting a new zero point position of the robotic arm as required for the current user environment (e.g., considering the surrounding equipment). The new zero point position is described as a set of *x, y,* and *z* coordinates, as well as *roll*, *pitch*, and *yaw* rotation angles. The coordinates define the desired offset (in meters) from the physical center point of the arm base (original zero point) along the *x, y,* and *z* axes accordingly. *Roll* stands for the rotation angle around the *x* axis; *pitch*—the rotation angle around the *y* axis; *yaw*—the rotation angle around the *z* axis. All rotation angles are in radians and relative to the physical center point of the arm base.

#### **Request content type:** application/json

**Request body:** The request body is in accordance with the Position schema (see Annex 1). It specifies the coordinates and rotation angles of the new zero point.

#### **Request example:**

```
{
   "point": {
     "x": 120.34,
     "y": -230.345,
     "z": 320.1
   },
   "rotation": {
     "roll": 21.34,
     "pitch": -1.345,
     "yaw": 0.1
   }
}
```
**Response content type:** application/json, text/plain

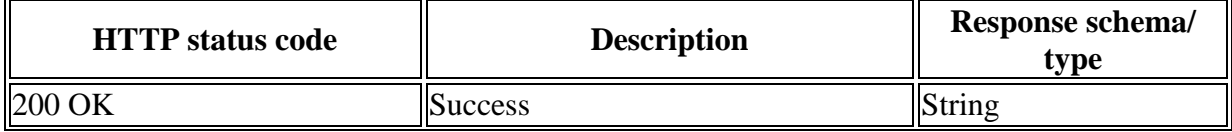

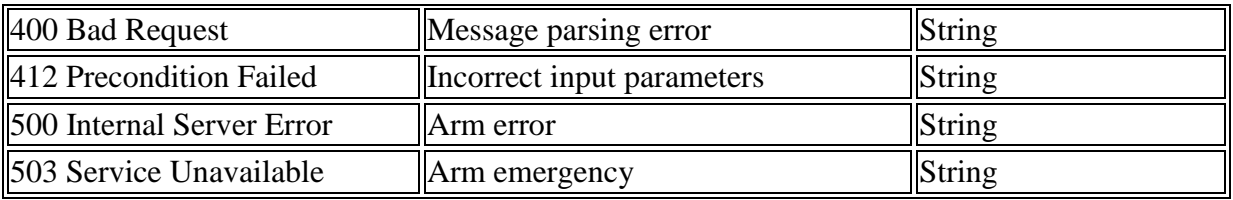

```
 200 OK
```

```
{
   "point": {
   \sqrt{''} x": 120.34,
   "y": -230.345,"z": 320.1
   },
   "rotation": {
     "roll": 21.34,
     "pitch": -1.345,
     "yaw": 0.1
   }
}
```
#### **400 Bad Request**

"Incorrect format of input Message"

#### **412 Precondition Failed**

```
 "Unreachable Position",
 "Collision detected"
```
#### **500 Internal Server Error**

"Robot does not respond"

#### **503 Service Unavailable**

"Robot unavailable in emergency state"

## <span id="page-32-0"></span>**ANNEX 1. RESPONSE/ REQUEST SCHEMAS**

The Annex contains schemas for structuring the API requests and responses described in the above sections.

#### <span id="page-32-1"></span>**Position schema**

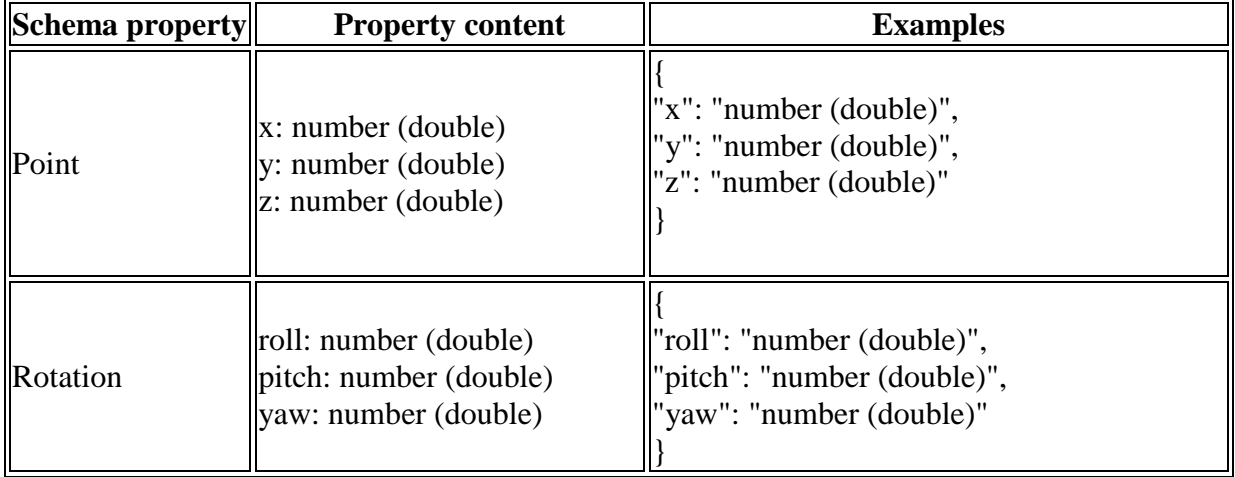

#### <span id="page-32-2"></span>**Pose schema**

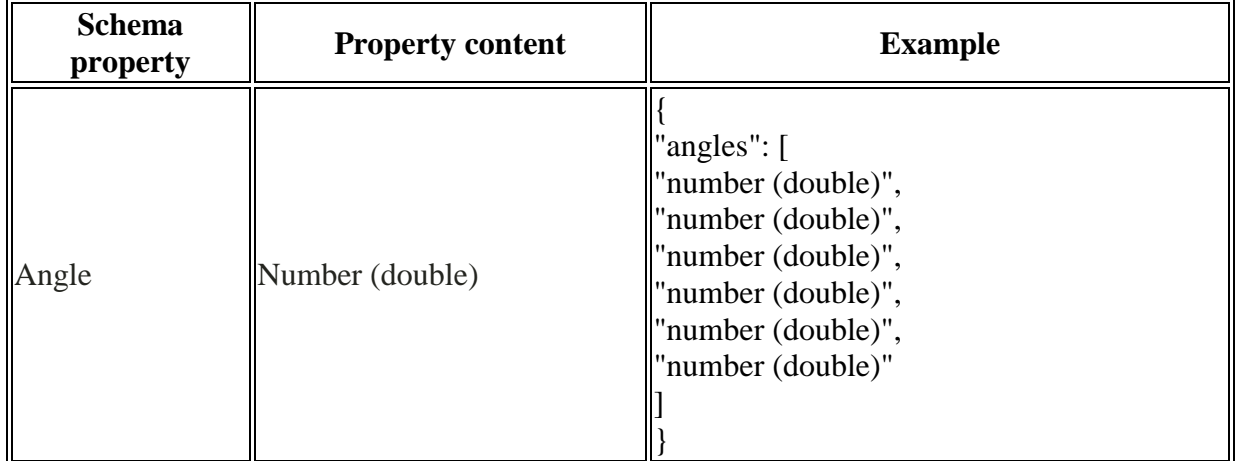

#### <span id="page-32-3"></span>**Motor status array schema**

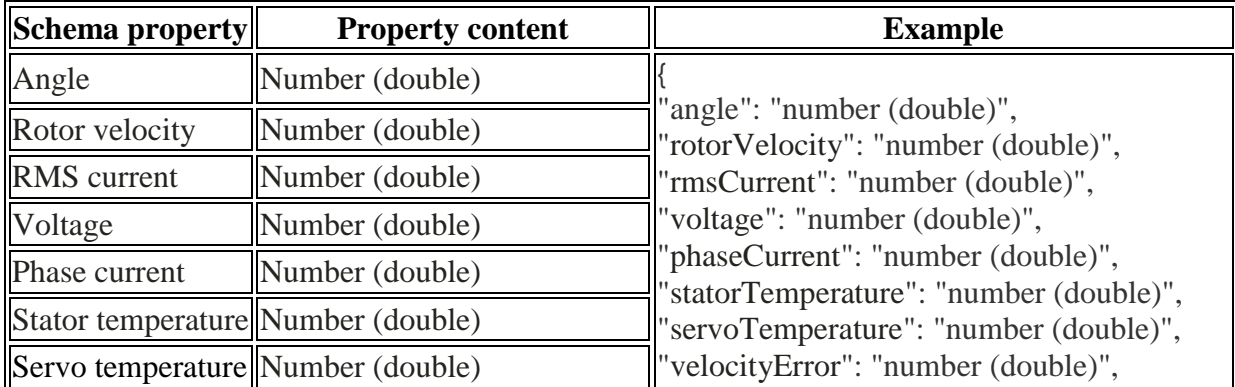

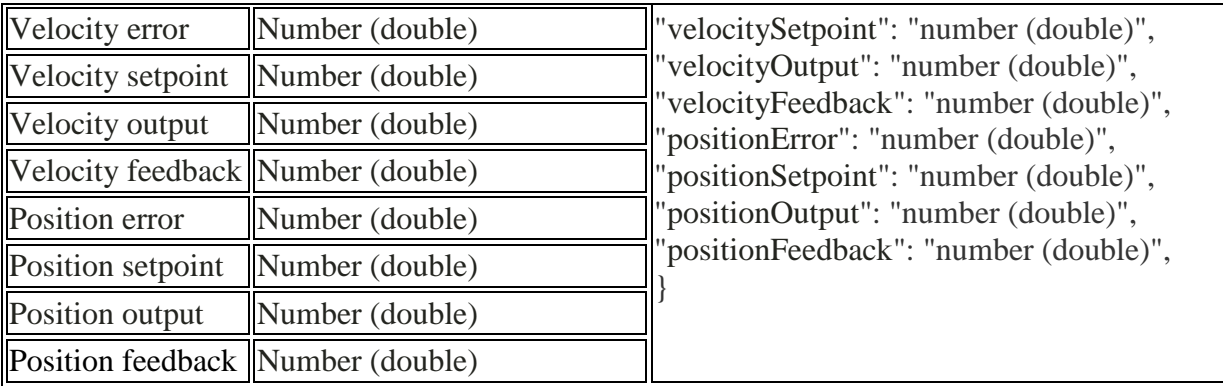

#### <span id="page-33-0"></span>**Tool schema**

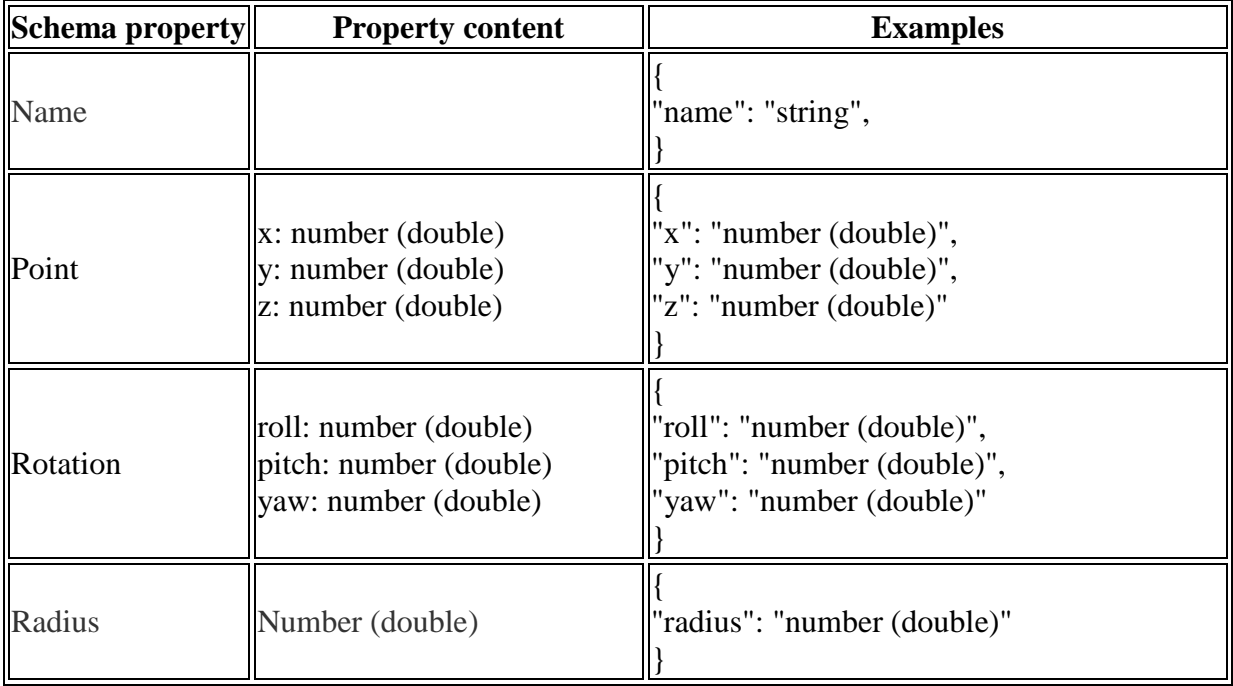